Министерство образования и науки Луганской Народной Республики

Государственное бюджетное общеобразовательное учреждение среднего профессионального образования Луганской Народной Республики «Свердловский колледж»

# **РАБОЧАЯ ПРОГРАММАПРОИЗВОДСТВЕННОЙ ПРАКТИКИ**

код и наименование профессии: **29.01.24 ОПЕРАТОР ЭЛЕКТРОННОГО НАБОРА И ВЕРСТКИ** (2 года 10 месяцев)

# РАССМОТРЕНА И ОДОБРЕНА

Методической комиссией дисциплин профессионального цикла преподавателей и мастеров по профессиям: «Оператор электронного набора и верстки», «Мастер по обработке цифровой информации».

Протокол № 1 от «15» сентября 2020 г. Разработана на основе Государственного образовательного стандарта среднего профессионального образования Луганской Народной Республики по профессии 29.01.24 «Оператор электронного набора и верстки», утвержденного приказом Министерства образования и науки ЛНР № 408 от 27.10.2016 года, утвержденного Министерством юстиции ЛНР (№ 625/972 от 07.12.2016 года).

> Заместитель директора по УПР Bloommal / MapTbIHOBa E.B.

Составители (авторы): Крипак Лариса Александровна - мастер п/о ГБОУ СПО ЛНР «Свердловский колледж»

Председатель комиссии Итти /Александрова С.И.

# **1. ПАСПОРТ РАБОЧЕЙ ПРОГРАММЫ ПРОИЗВОДСТВЕННОЙ ПРАКТИКИ**

#### **1.1. Место учебной практики в структуре основной образовательной программы**

Программа учебной практики является частью программы подготовки квалифицированных рабочих служащих (далее – ППКРС) по профессии: **Оператор электронного набора и верстки**

в части освоения основных видов профессиональной деятельности:

ПМ. 01 Электронный набор и правка текста.

ПМ. 02 Верстка текста с использованием программных продуктов полиграфического производства.

#### **1.2. Цели и задачи учебной практики.**

**Вид профессиональной деятельности:** Электронный набор и правка текста; Верстка текста с использованием программных продуктов полиграфического производства.

С целью овладения указанными видами деятельности учащийся в ходе данного вида практики должен:

#### **иметь практический опыт:**

ПМ.01 - набора и правки в электронном виде простого текста;

набора и правки в электронном виде текста, насыщенного математическими, химическими, физическими и иными знаками, формулами, сокращенными обозначениями;

набора и правки текста на языках с системой письма особых графических форм;

набора и правки текста с учетом особенностей кодирования по Брайлю;

использования систем электронного набора с видеоконтрольными устройствами;

ПМ.02 - верстки книжно-журнального текста с наличием до 3 форматов на полосе;

верстки многокрасочных массовых изданий и рекламной продукции;

#### **уметь:**

ПМ.01 - набирать текст с использованием слепого десятипальцевого метода;

различать элементы и сложность текста;

использовать различные шрифты, виды кодирования текста;

вводить сложные элементы оформления на системах электронного набора с видеоконтрольными устройствами;

ПМ.02 - выполнять операции по подготовке текста к верстке;

использовать различные форматы верстки книжно-журнального и газетного текста; использовать различные приемы верстки массовых изданий и газетной продукции; находить оптимальные композиционные решения при верстке текста;

#### **знать:**

ПМ.01 - назначение и виды текста, используемого в производстве полиграфической продукции;

правила использования в тексте формул, специальных знаков и сокращений;

виды шрифтов, используемые при электронном наборе текста в полиграфической промышленности, особенности их применения;

системы письма особых графических форм, используемые в восточной и африканской письменности;

правила кодирования по Брайлю;

ПМ.02 - технологию электронной верстки текста;

требования к сверстанному тексту;

программные продукты, используемые при верстке текста в полиграфической промышленности

#### **1.3. Количество часов на производственную практику:**

Всего **14** недель,**518** часов.

## **2. РЕЗУЛЬТАТЫ ПРАКТИКИ**

Результатом производственной практики является освоение: общих компетенций (ОК)

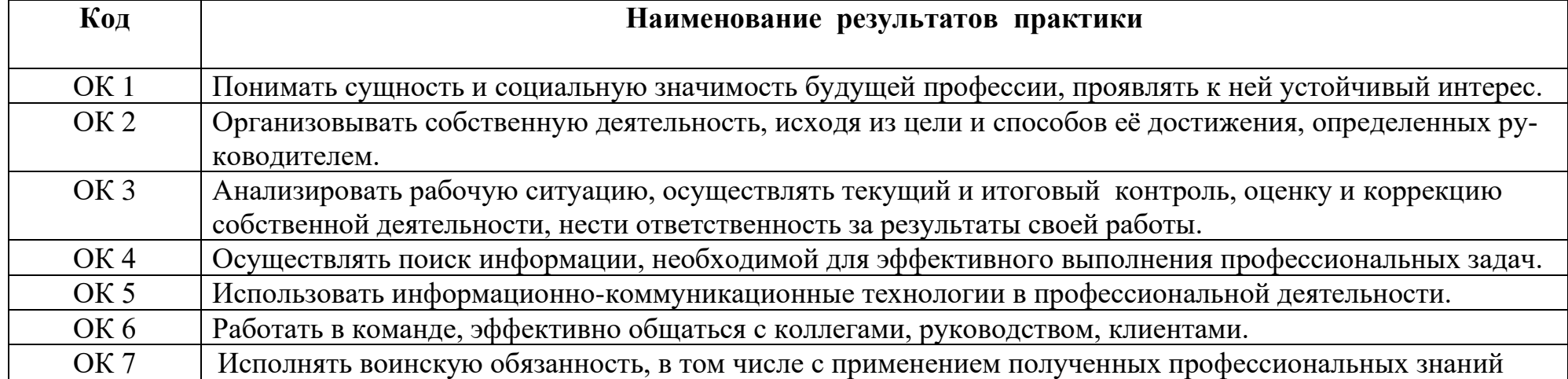

#### профессиональных компетенций (ПК)

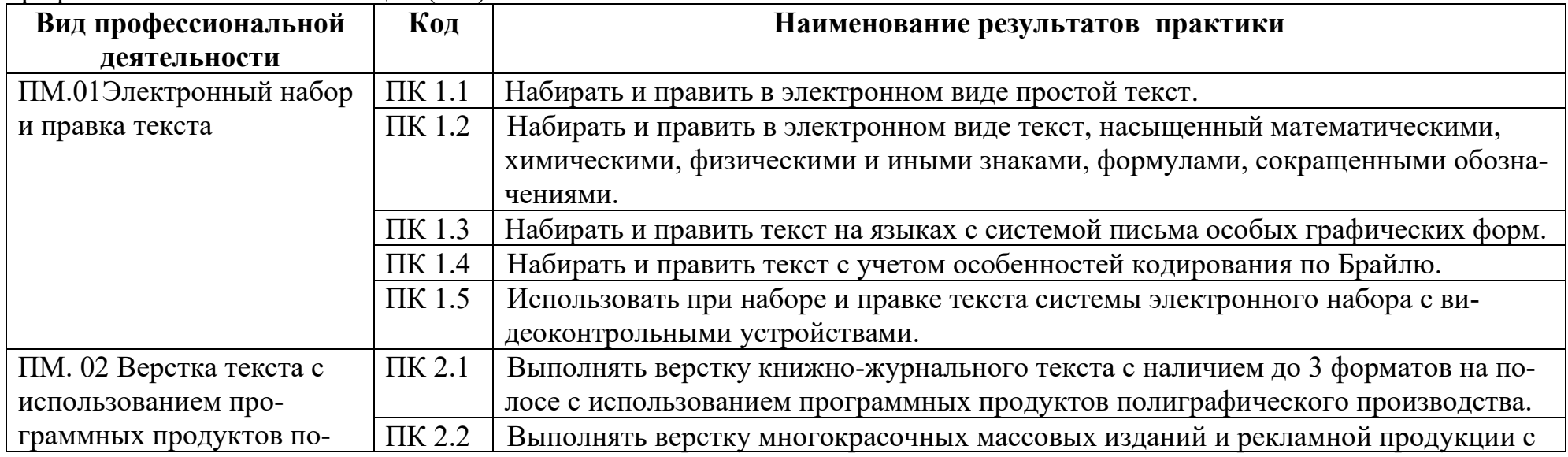

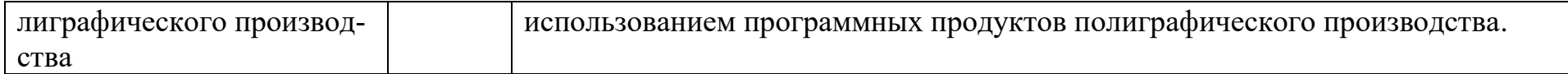

## **3. ТЕМАТИЧЕСКИЙ ПЛАН И СОДЕРЖАНИЕ ПРОИЗВОДСТВЕННОЙ ПРАКТИКИ**

# **3.1 Тематический план**

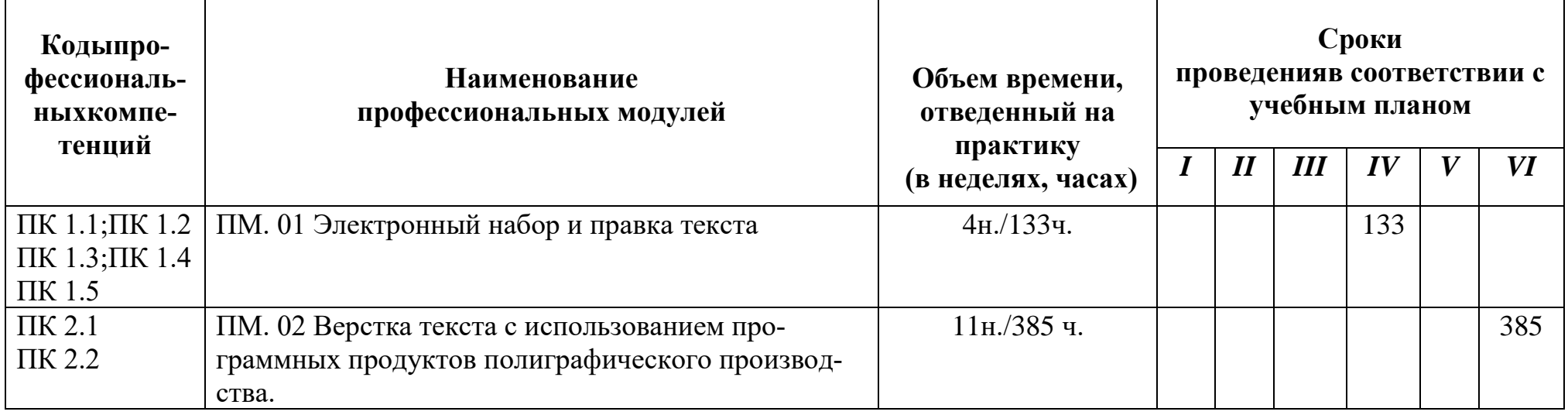

#### **3.2 Содержание практики**

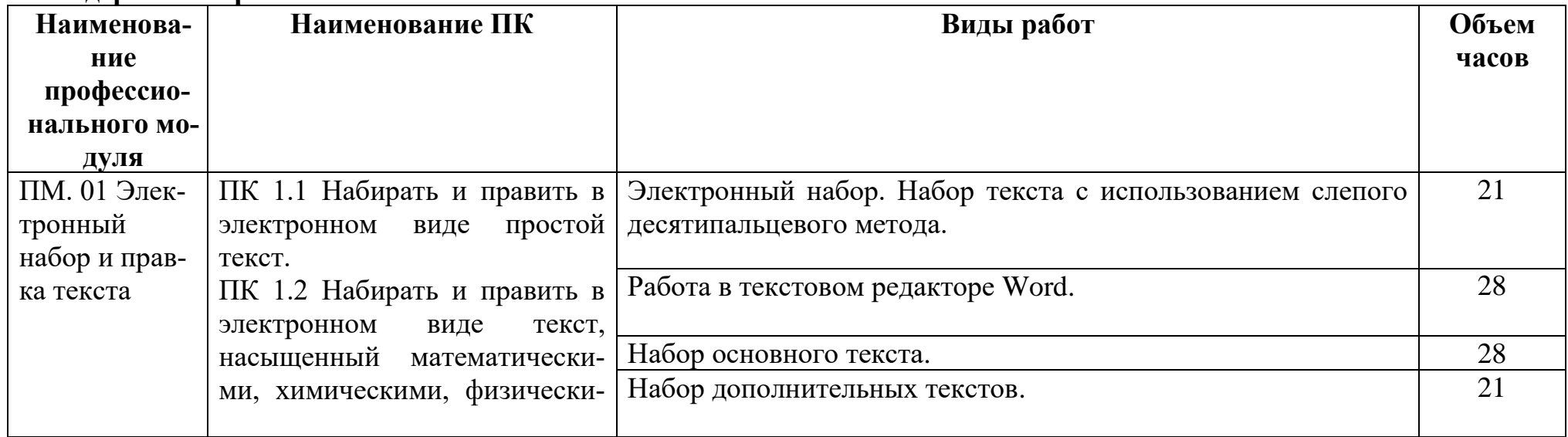

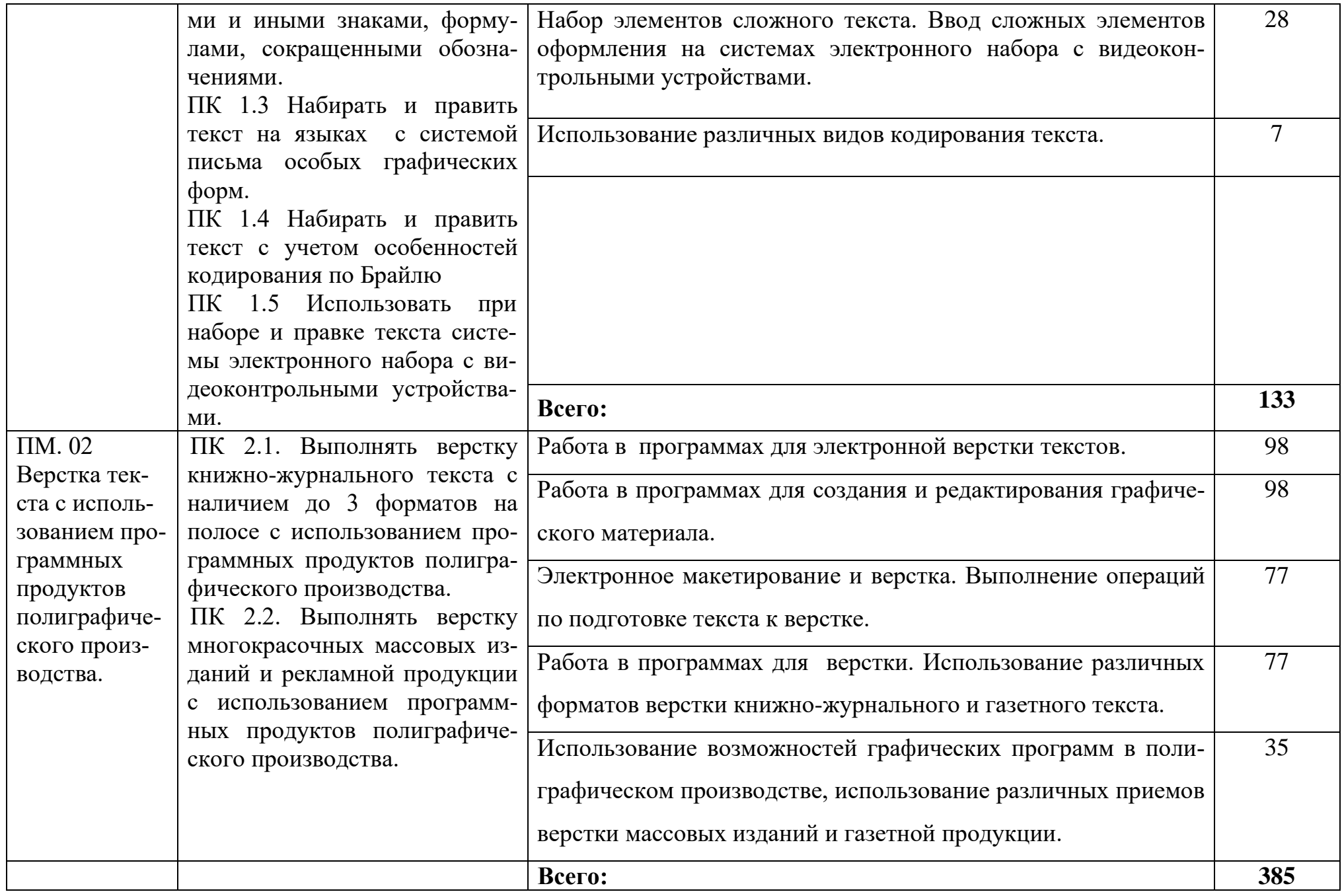

# **4. УСЛОВИЯ ОРГАНИЗАЦИИ И ПРОВЕДЕНИЯПРОИЗВОДСТВЕННОЙ ПРАКТИКИ**

#### **4.1. Требования к документации, необходимой для проведения практики:**

- 1. Рабочая программа производственной практики.
- 2. Поурочно тематический план производственной практики
- 3. Перечень учебно-производственных работ.
- 4. Журнал учета производственной практики
- 5. Журнал регистрации инструктажей по БЖД учащихся.

## **4.2. Требования к материально-техническому обеспечению:**

Производственная практика обучающихся проводится в организациях на основе прямых договоров между ГБОУ СПО ЛНР «Свердловский колледж» и организацией, куда направляются учащиеся. Направление деятельности организаций соответствует профилю подготовки по профессии: 29.01.24 «Оператор электронного набора и верстки» и располагает материально-технической базой, обеспечивающей проведение всех видов практических занятий, согласно перечня работ учебной практики, предусмотренных учебным планом образовательного учреждения.

- − рабочие места по количеству обучающихся, оборудованные компьютерами
- − принтер, сканер, ксерокс
- − программное обеспечение общего и профессионального назначения
- − наборная машина Брайлевского набора

Материально-техническая база соответствует действующим санитарным и противопожарным нормам.

#### **4.3. Перечень учебных изданий, Интернет-ресурсов, дополнительной литературы**.

Основные источники:

- 1. Агапова И. В.. Самоучитель AdobeInDesign CS4, СПб.: БХВ-Петербург, 2009. 336с.; ил.
- 2. БурлаковМ..Gimp2007. Самоучитель, СПб.: БХВ-Петербург, 2008. 720с.: ил.
- 3. ГлушаковС.В. MS Pablisher2010. Компьютерная верстка: Учебный курс. Харьков: Фолио, 2010. 485 с
- 4. Маркина И.В.Основы издательских технологий. СПб.: БХВ-Петербург, 2009. 368 с.: ил
- 5. Молочков В.Издательство на компьютере. Самоучитель. СПб.: БХВ-Петербург, 2010. 712с.: ил.
- 6. Топорков С.AdobePhotoshopCS в примерах, СПб.: БХВ-Петербург, 2008. 376с.: ил.
- 7. Производство полиграфической продукции / Под ред. Цигельмана Т.Е. М.: Искусство, 2010.

8. Инструкция по организации работ, охране труда и экологической безопасности при работе на ПЭВМ (ПК) в издательствах и на полиграфических предприятиях Госкомпечати РФ. - М.: ПИЛО "Инженерный фонд", 2011.

Дополнительные источники:

- 1. 1.Тимофеев Г., Тимофеева Е. Графический дизайн. Учебный курс, Ростов-на-Дону: Феникс, 2008. 314 с
- 2. Отечественные журналы:
- «Полиграфия»
- $\cdot$  «ГАРТ»
- «Курсив»
- «Publish»
- «КомпьюАрт»

Профессиональные информационные ресурсы: http://www.printingbase.ru/ [http://www.poly3.ru](https://www.google.com/url?q=http://www.poly3.ru&sa=D&usg=AFQjCNHEZfCkkRcfgZQSJTIMOslJSa4R6g)

### **4.4. Требования к руководителям практики от ОУ и организации.**

Реализация ППКРС обеспечивается педагогическими кадрами, имеющими среднее профессиональное или высшее образование, соответствующее профилю преподаваемого профессионального модуля. Мастера производственного обучения имеют на 1 - 2 разряда по профессии рабочего выше, чем предусмотрено ГОС СПО для выпускников колледжа. **4.5. Требования к соблюдению техники безопасности и пожарной безопасности**

На учащихся, которые проходят производственную практику в условиях предприятия, распространяются действующие на предприятии правила внутреннего трудового распорядка, правила, нормы и инструкции по охране труда.

До начала производственной практики учащиеся обязательно проходят медицинский осмотр. Также, до начала практики учащиеся проходят специальное обучение по охране труда в размере действующих на предприятии учебных программ с последующей проверкой знаний по охране труда в установленном на предприятии порядке. На протяжении 10-15 дней производственной практики учащиеся проходят стажировку, как дублёры на рабочих местах. После стажировки организовывается проверка усвоенных навыков и закрепление инструктора. Каждый инструктор должен инструктировать учащегося на рабочем месте по охране труда и пожарной безопасности, контролировать во время работы соблюдение требований охраны труда.

Учащийся должен заботиться о собственной безопасности и здоровье, а также о безопасности и здоровье окружающих людей, знать и выполнять требования нормативно-правовых актов по охране труда, инструкций по охране труда и пожарной безопасности, выполнять во время практики работы по поручению и под непосредственным руководством инструктора, за которым он закреплён

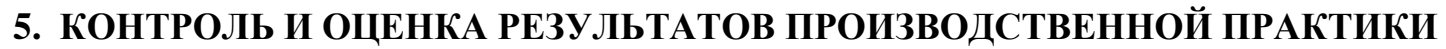

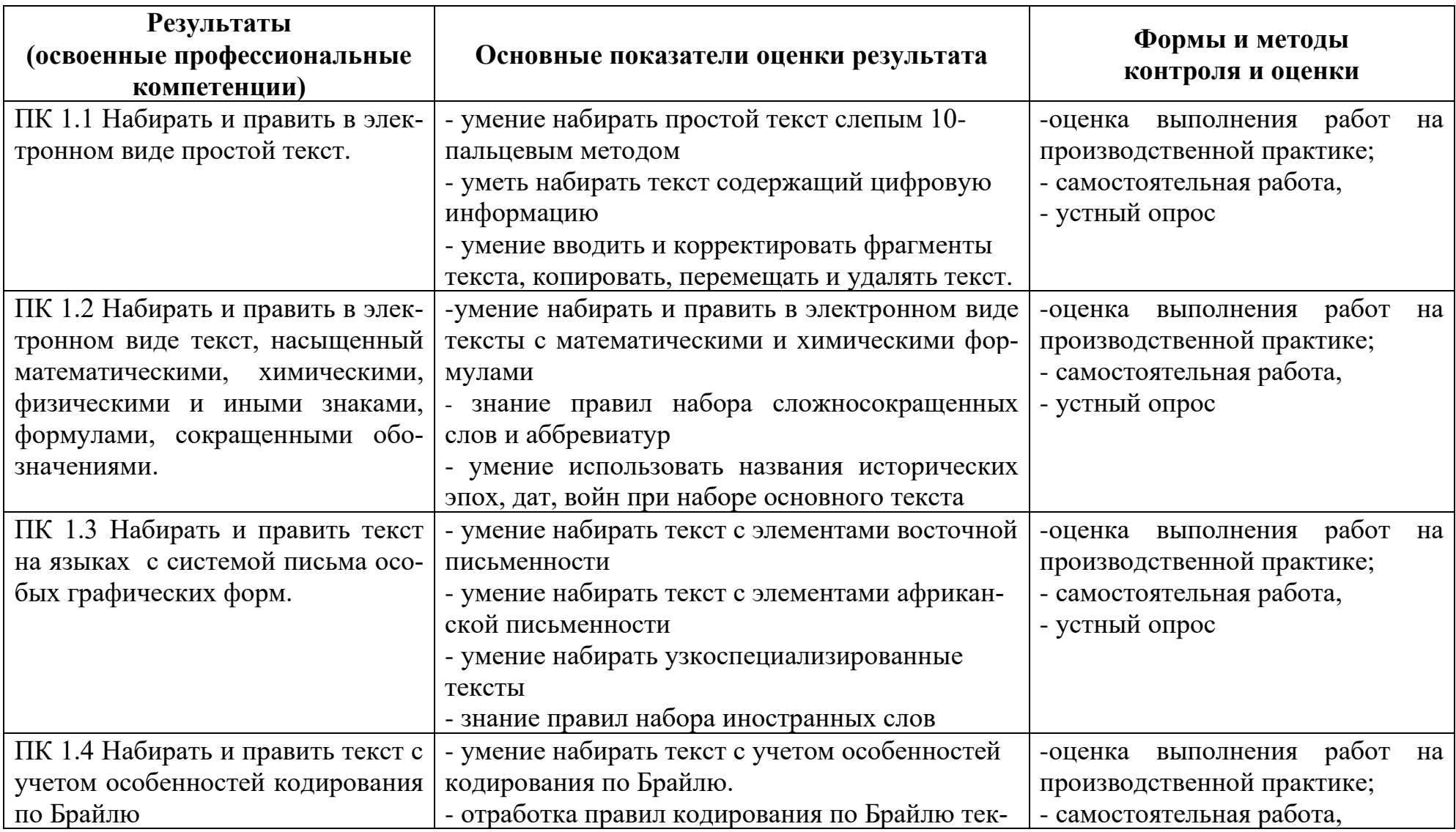

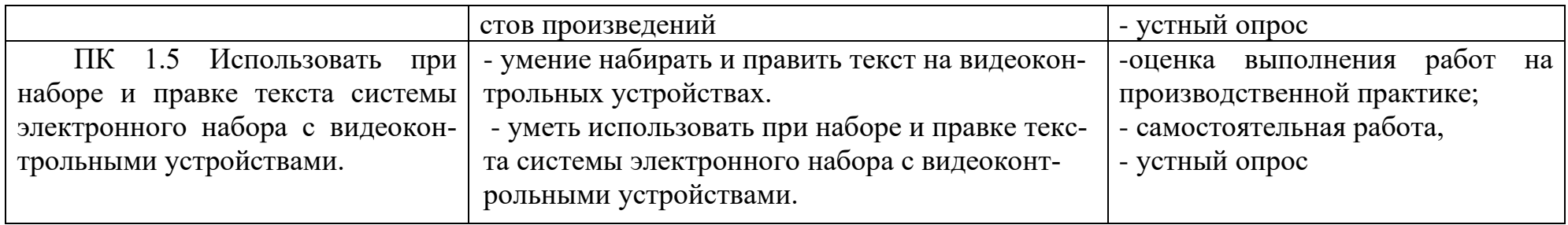

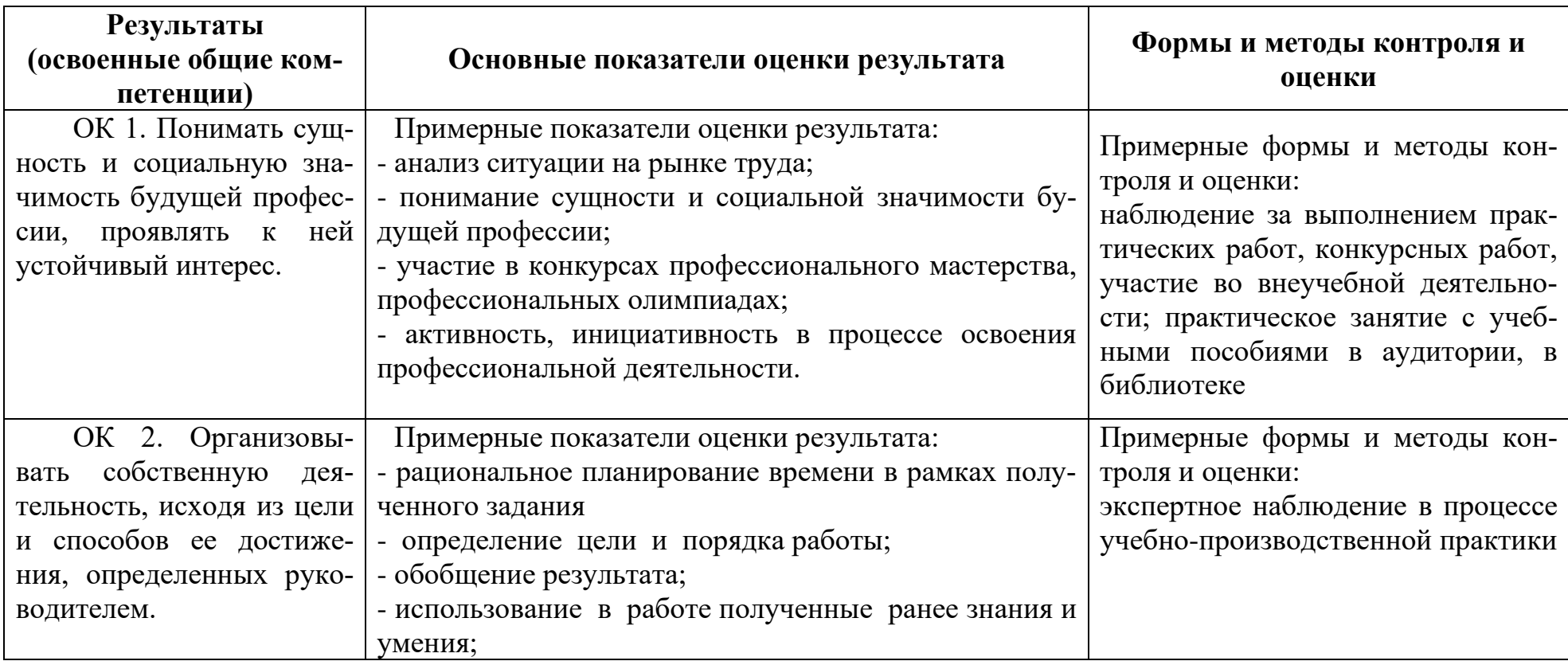

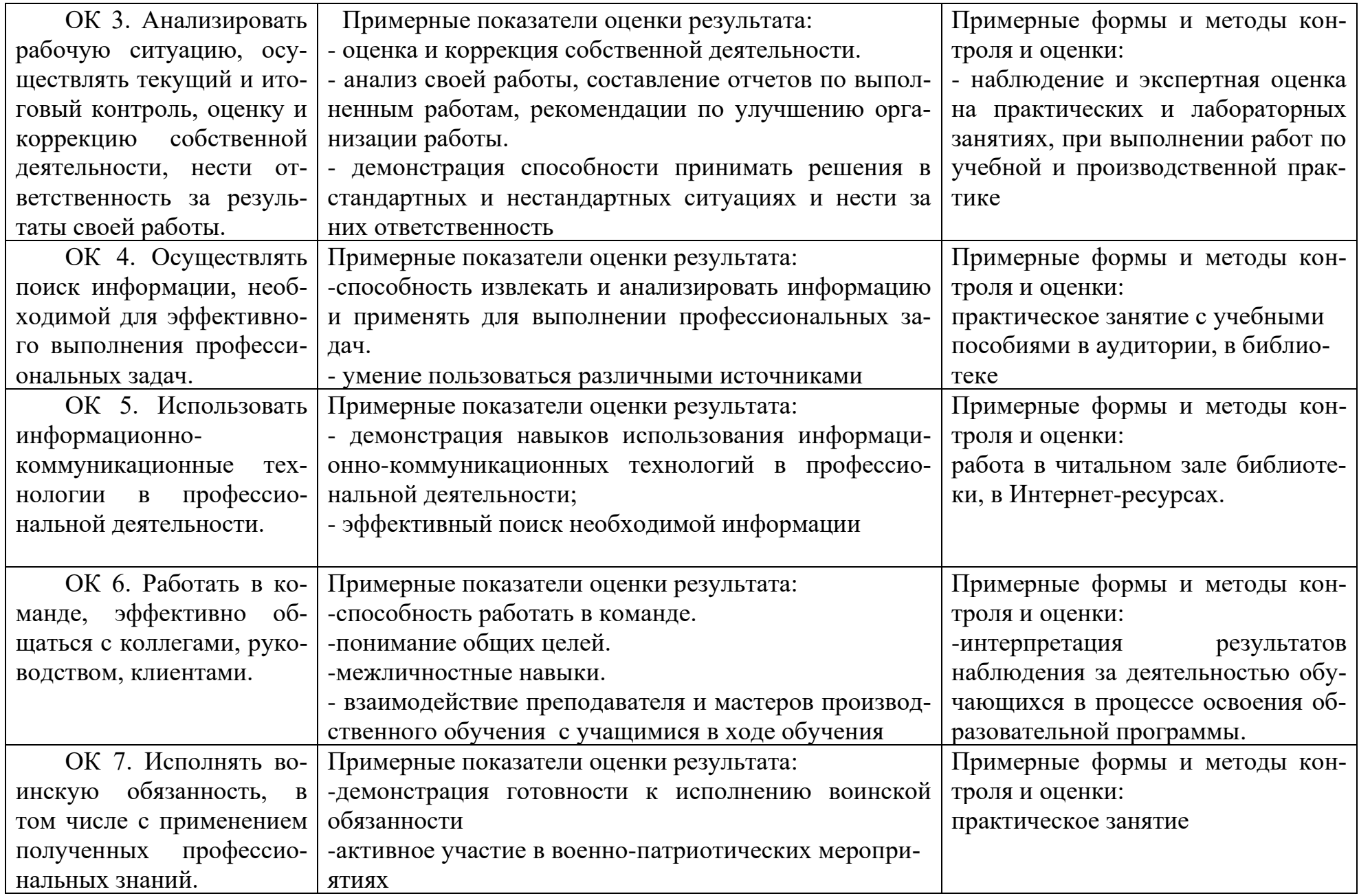